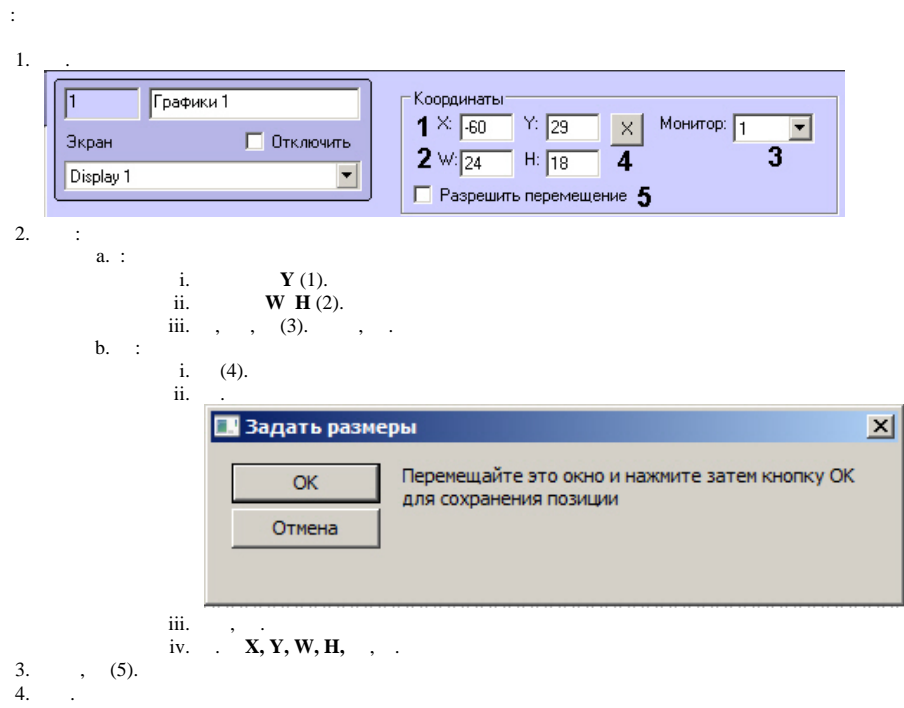

 $\sim 10$